## Документ подписан простой алектрончий подписания диагностического тестирования по дисциплине ФИО: Косенок Сергей Михайлович Должность: ректор Дата подписания: 19.06.2024 06:16:06

Уникальный программный ключ;<br>е3а68f3еаа1е62674054f4998099d5d6bfdcf856 проблемы автоматизации в промышленности, 2 семестр

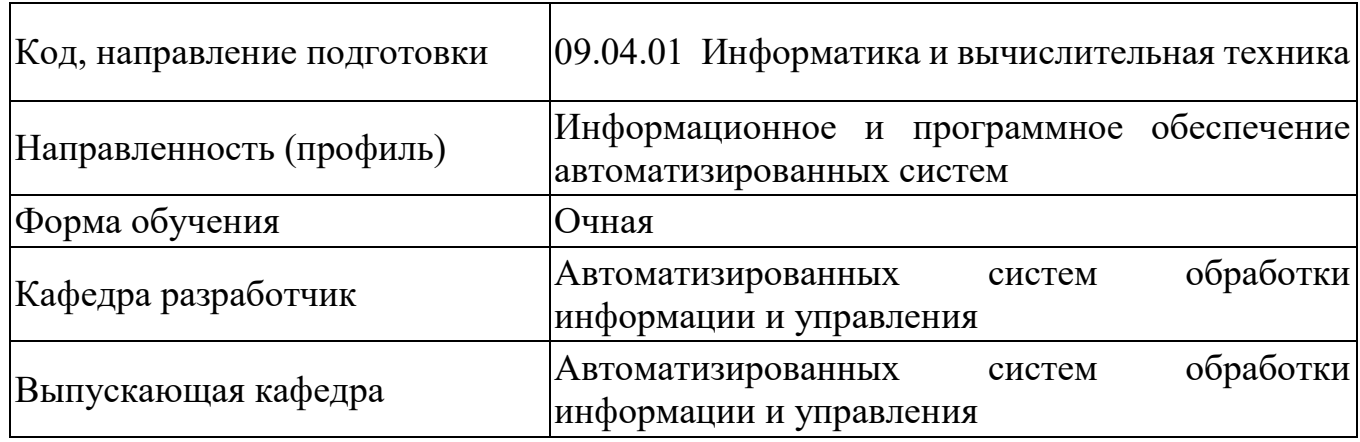

## Тестовое задание для диагностического тестирования 1 семестр (зачет)

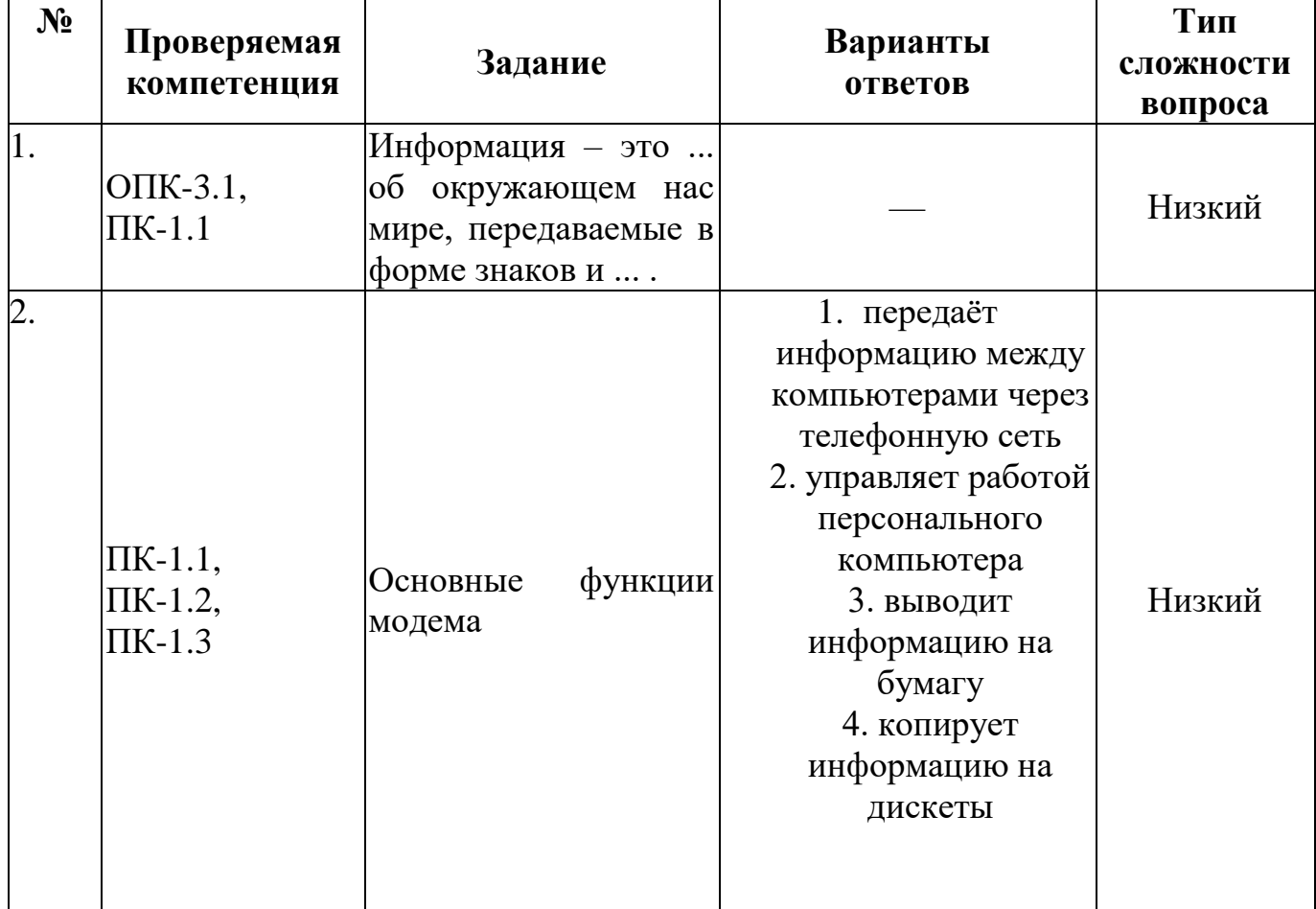

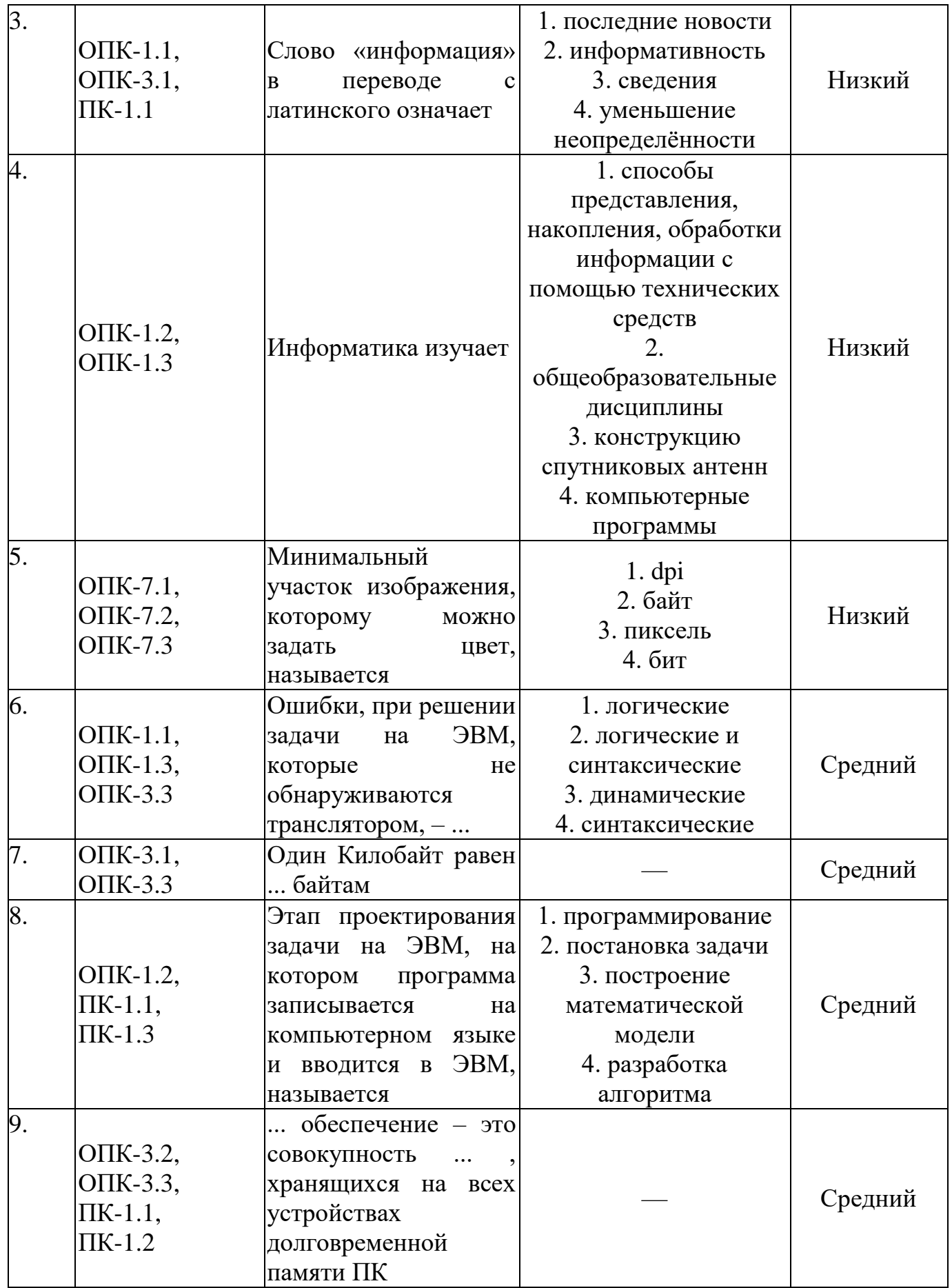

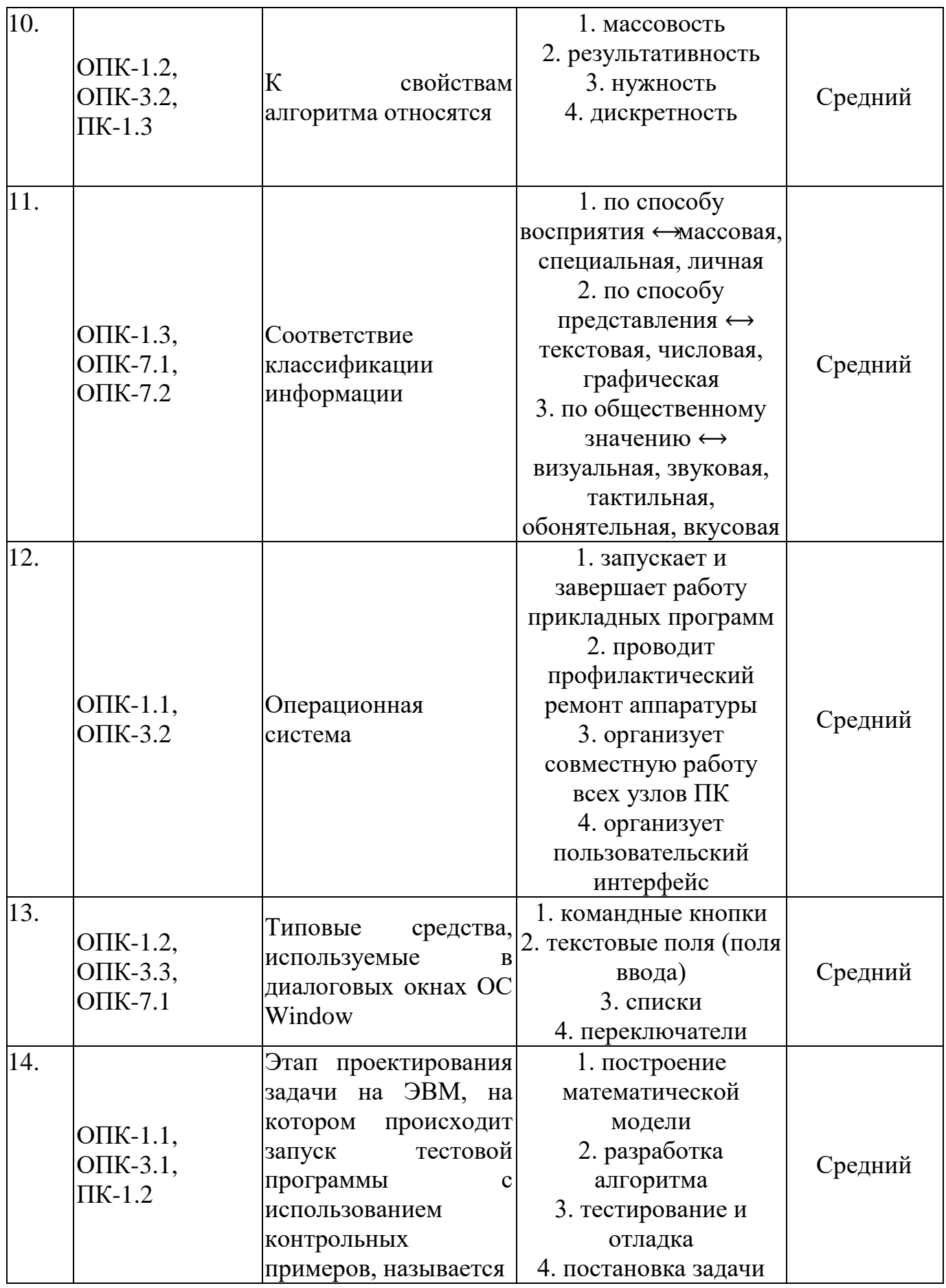

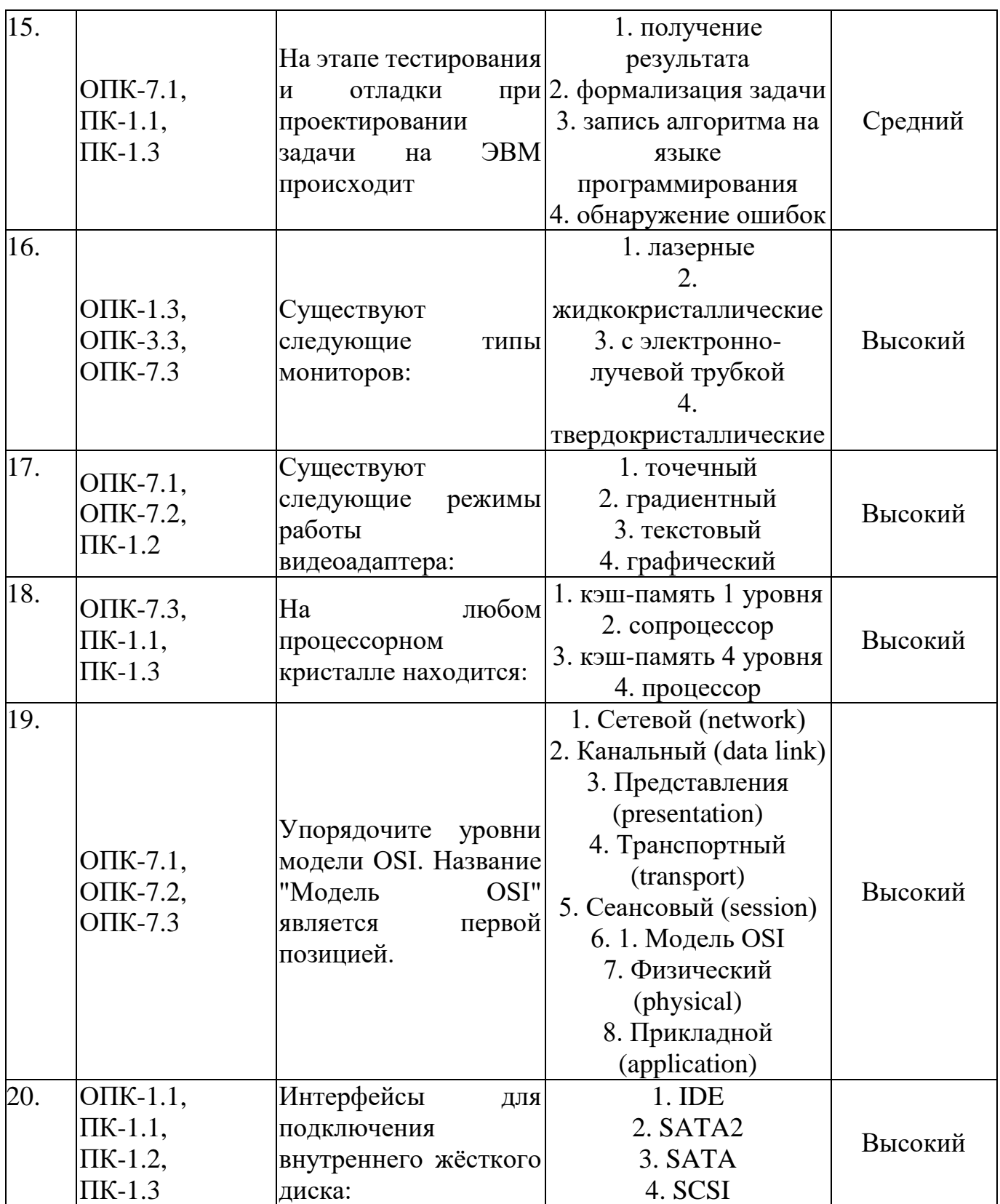

Тестовое задание для диагностического тестирования 2 семестр (экзамен)

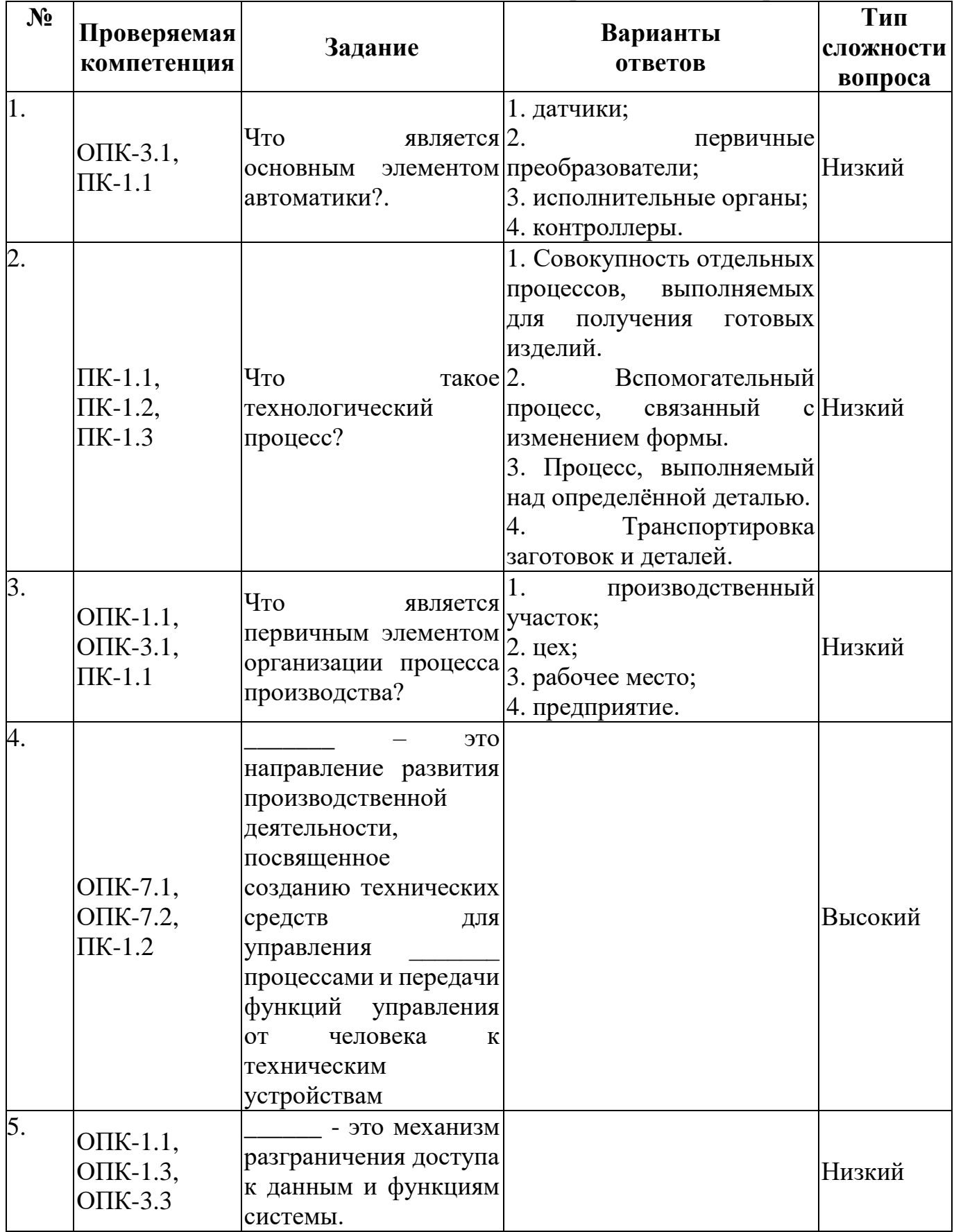

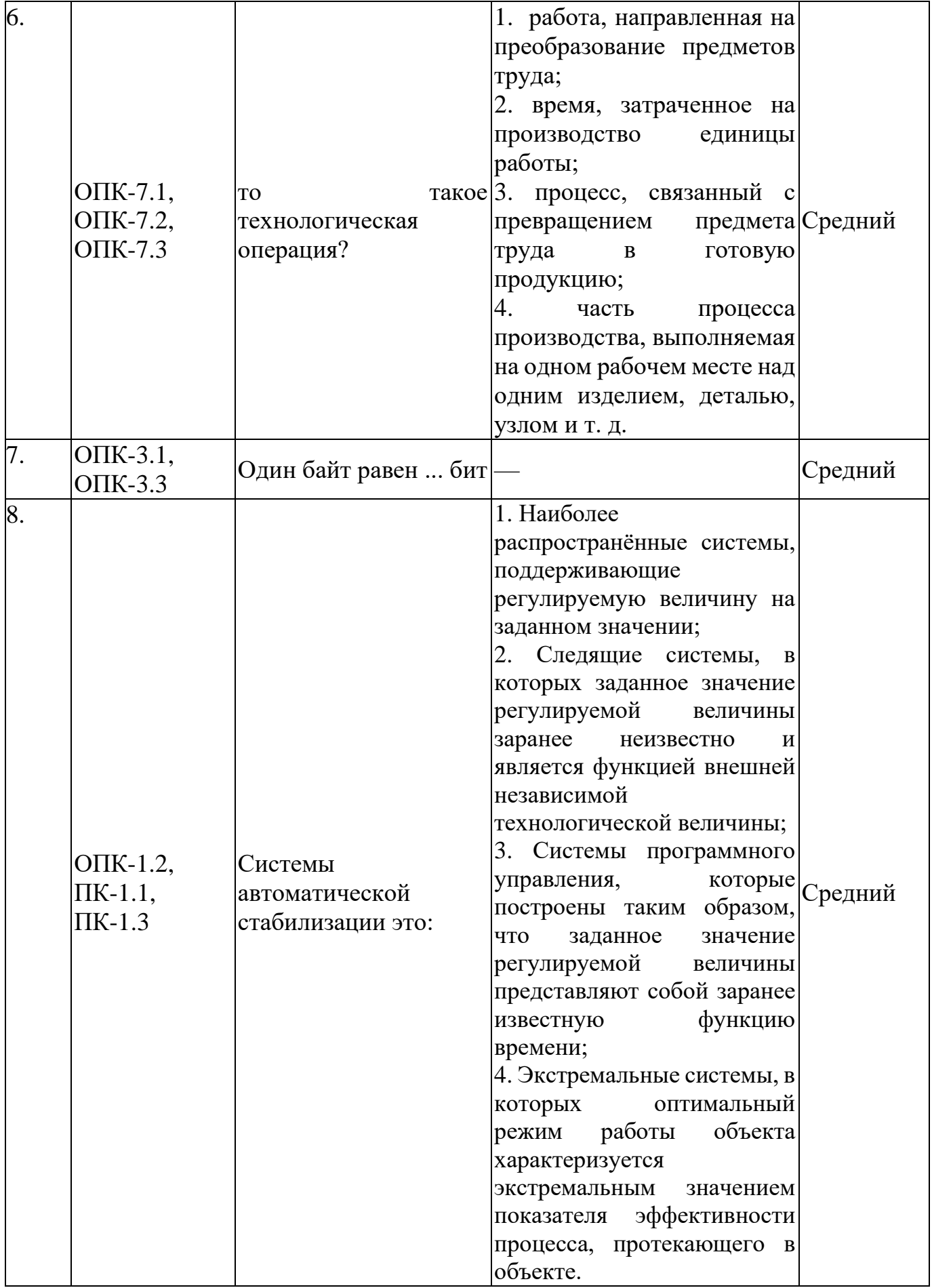

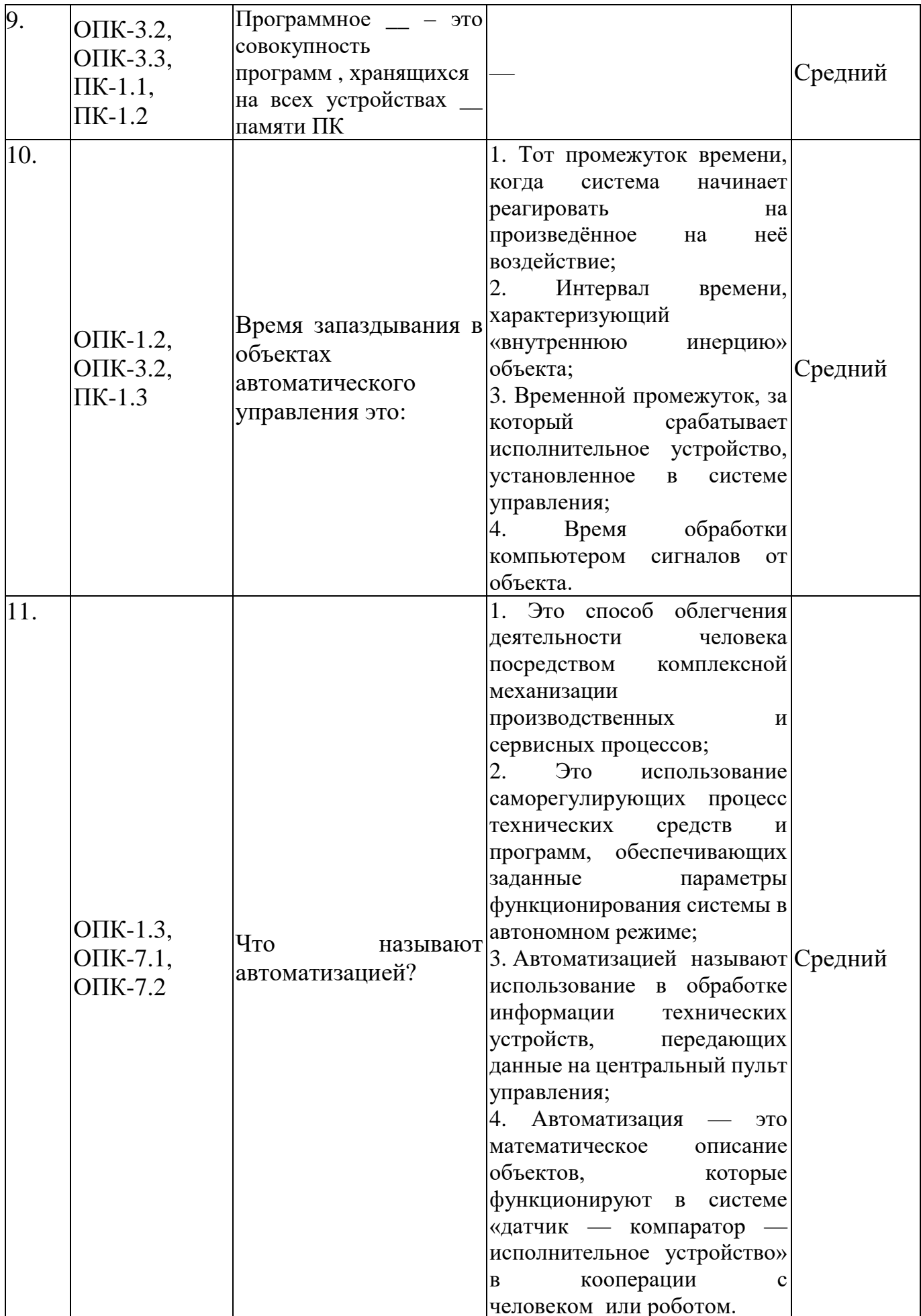

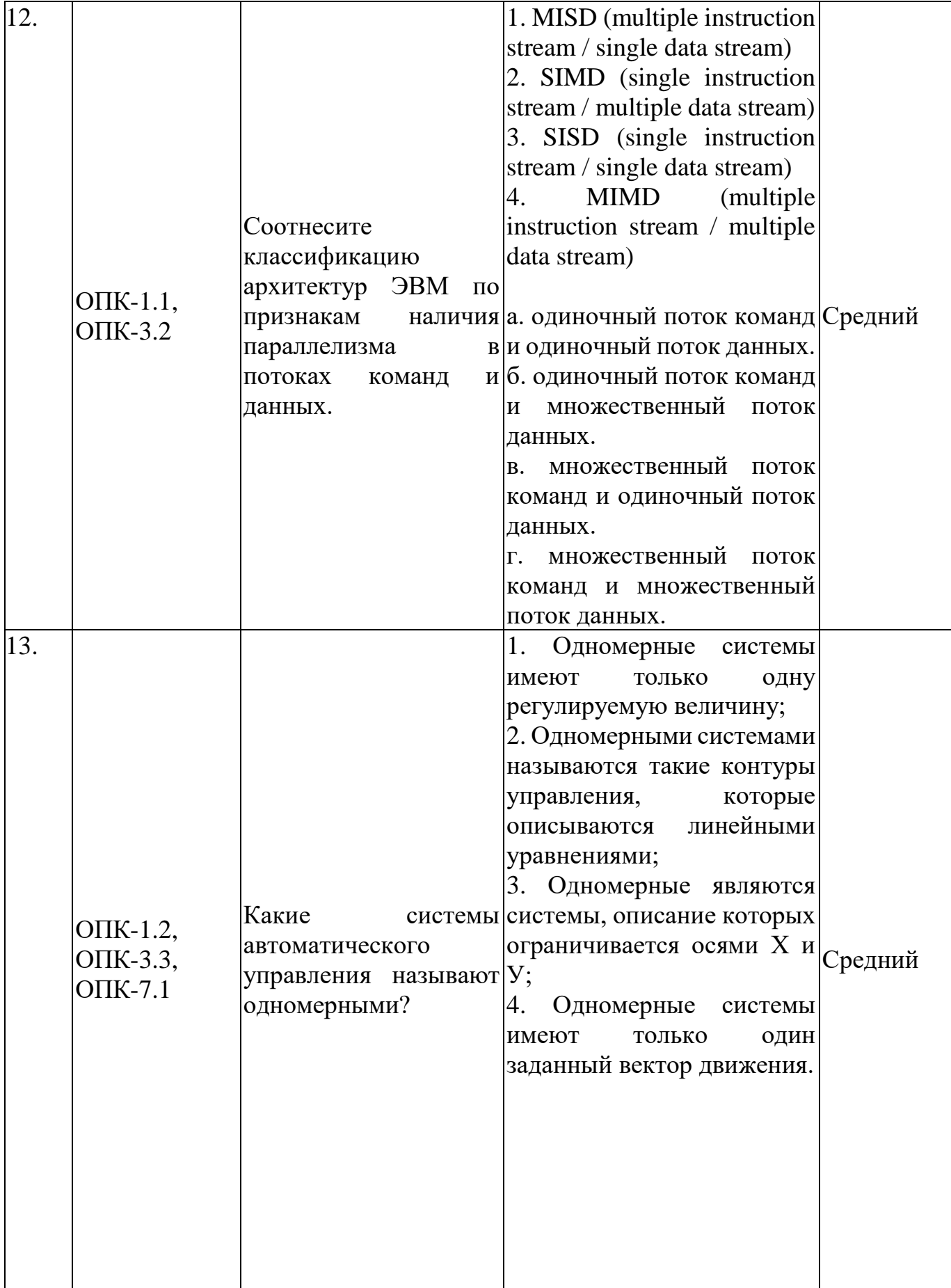

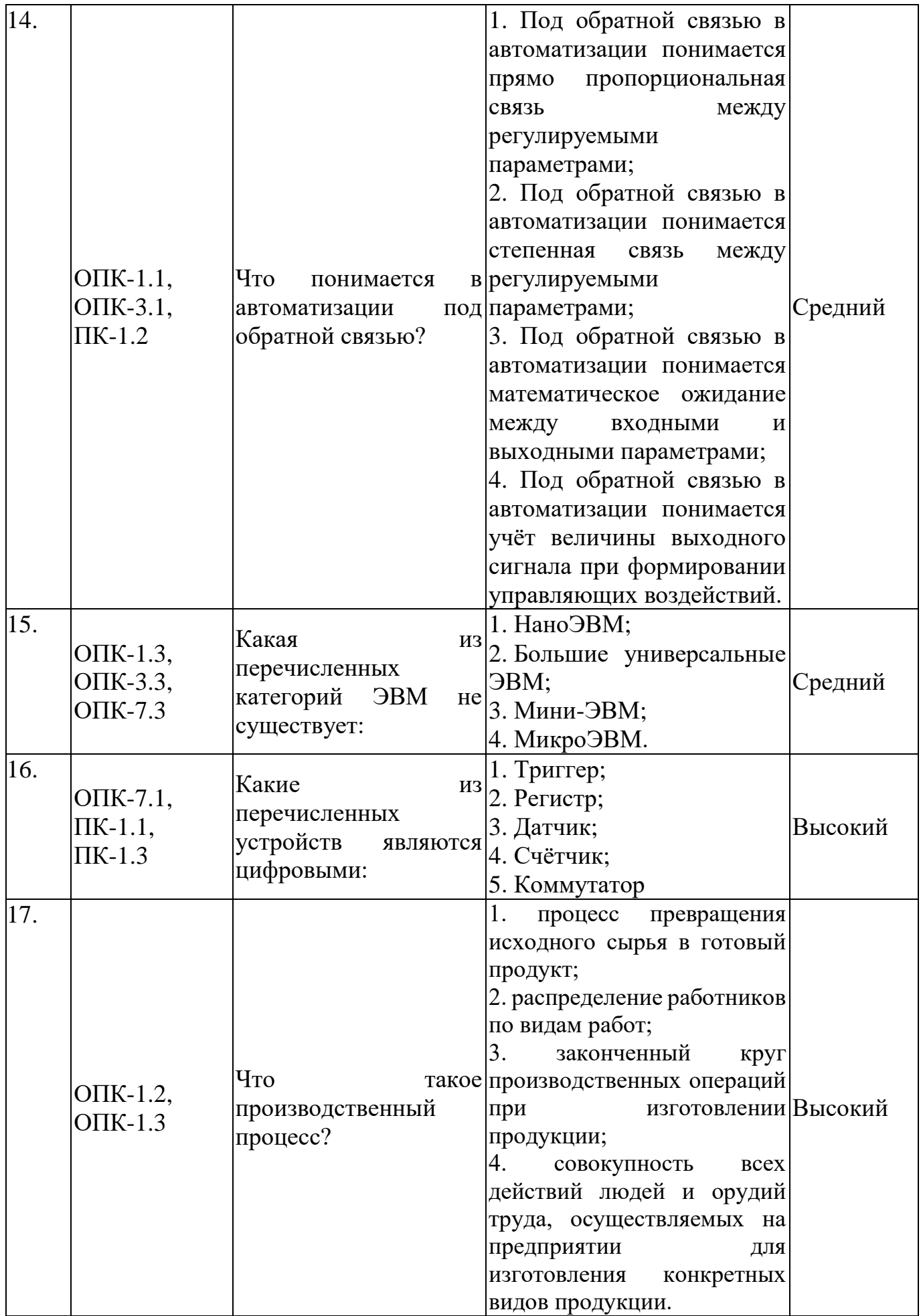

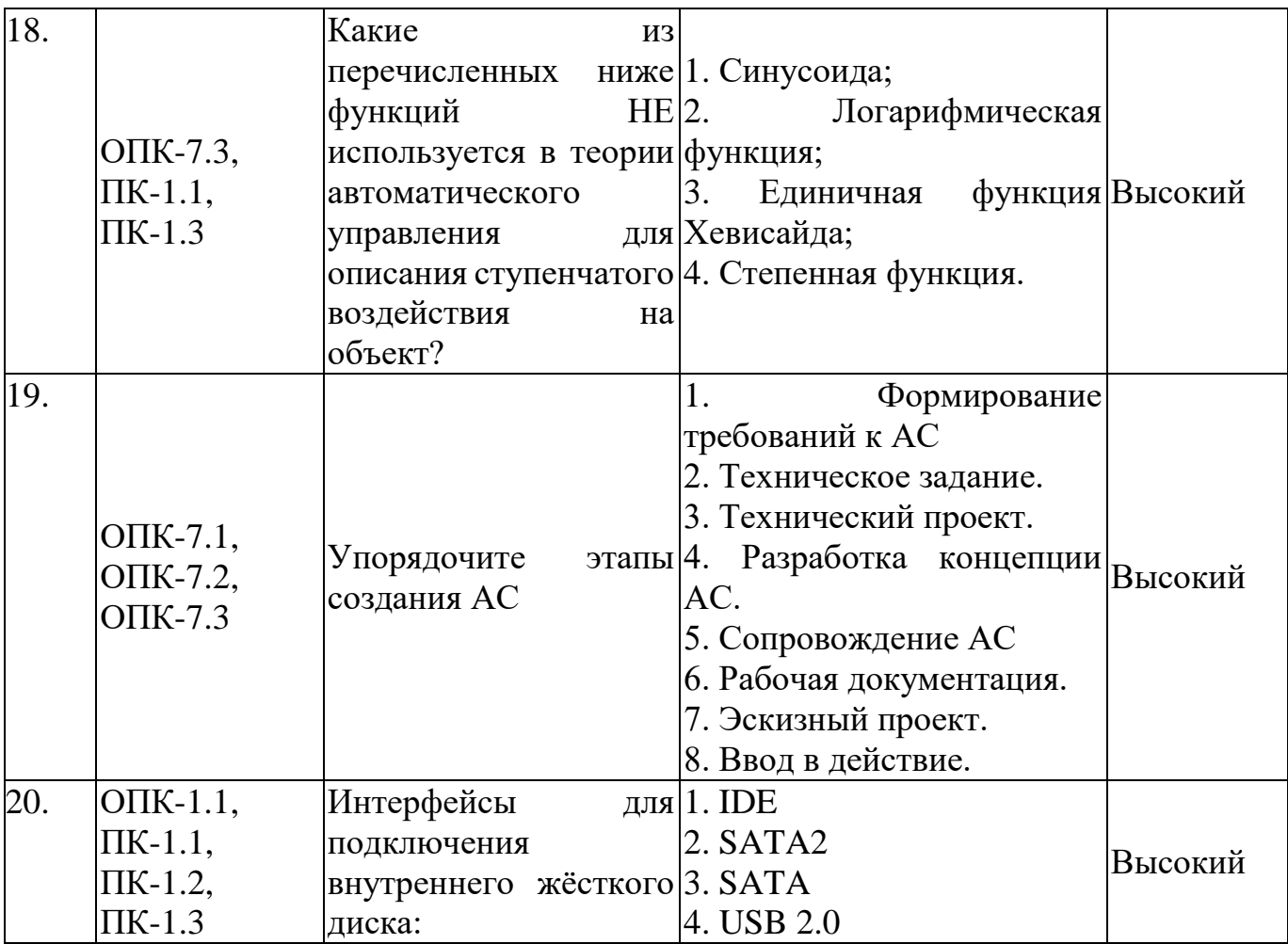